# IN1000 Høst 2021 – uke 12

Forberedelser til prøveeksamen og eksamen i IN1000 Siri Moe Jensen og Geir Kjetil Sandve

#### Dagens forelesning

- Undervisning i IN1000 frem mot eksamen
- Overordnet om pensum og læringsmål
- Gjennomgang av pensum høsten 2021
- Tips til arbeidet med prøveeksamen

## IN1000 tilbud frem til eksamen (3.12)

- Undervisning
	- prøveeksamen
	- siste forelesning 17.11: Gjennomgang prøveeksamen + eksamenstips
	- Game of life-oppgave med to-dimensjonal struktur legges ut neste uke
	- gruppetimer (til og med 23.11)
	- repetisjonskurs (fra 24.11)
- Andre ressurser
	- pensumbok
	- eksamensoppgaver med løsningsforslag (NB: prøveeksamen ~fjorårets eksamen)
	- ukesider med lysark, opptak, Trix-oppgaver mm
	- obliger med tilbakemeldinger

#### Pensum

NB: **Introduksjon i objektorientert programmering (Python er verktøyet)**

Overordnet pensum

- Kapittel 1-9 i Python for Everyone 2/e av Cay Horstmann og Rance Necaise (2. utgave, Wiley 2016, 3. utgave fungerer også)
- Innleveringer og det som er forelest (lysark fra forelesningene)

På eksamen kan du få..

• Teorioppgaver

Forelesninger, prøveeksamen og obliger viser:

- hvilket stoff vi prioriterer fra pensum
- hvordan vi forventer at du benytter det.
- Variasjoner av programmer du har sett før
- Oppgaver der du må kombinere stoff på måter du ikke har sett før

## Hva skal vurderes, og hvordan?

#### Etter å ha tatt IN1000

- A. forstår du prinsippene for objektorientert programmering og kan benytte disse til å skrive enklere objektorienterte programmer
- B. kan du programmere i programmeringsspråket Python og kan bruke dette til å løse mindre problemer ved hjelp av valg, løkker, funksjoner, lister, klasser og objekter
- C. kan du skrive oversiktlige og lesbare programmer
- D. er du i stand til å sette deg inn i andres programmer, finne eventuelle feil i dem og modifisere dem

Hoveddeler av eksamen som må bestås

- Del 1 og 2 samlet: Forstå, utvide, finne og rette feil i programmer ("tracing") (D)
- Del 3: Procedural programmering i Python (B)
	- Riktig valg og bruk av Python mekanismer for løsing av enklere problemer
	- ..og en mer krevende algoritme
- Del 4: Objektorientert programmering og datastrukturer (A)
	- Grunnleggende teori, f eks koble konsepter som klasse, objekt, instansmetode, konstruktør til kode-eksempler.
	- Programmering med flere klasser og referanser mellom objekter
- Vurderes på tvers av deloppgaver med programmering (Del 3 og 4)
	- Algoritmer har vist at kandidaten kan komme frem til og implementere en fremgangsmåte for å løse et gitt problem (A, B)
	- Oversiktlige og lesbare programmer vurderes hovedsaklig i obligene (C)

9.1 Objektorientert programmering

Forelesning++: Uke 7 Oppsummering i pdf på uke7-siden

Samle data og metoder som behandler dem i samarbeidende *objekter*. Et objekt tilbyr et bestemt sett av tjenester i form av *metoder*. Disse metodene utgjør *grensesnittet* til objektet.

Hvilke tjenester et objekt tilbyr defineres av *klassen* til objektet.

- 9.2 Implementasjon
- = Hvordan skriver vi klassen!

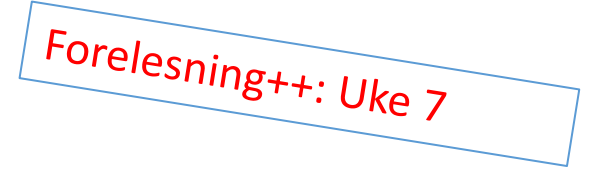

- Velge *instansvariabler* som representerer informasjonen hvert objekt skal ta vare på og jobbe med. Instansvariablene initialiseres i *konstruktøren.*
- programmere innholdet i metodene, inkl eventuelle hjelpemetoder

9.3 Grensesnittet til en klasse

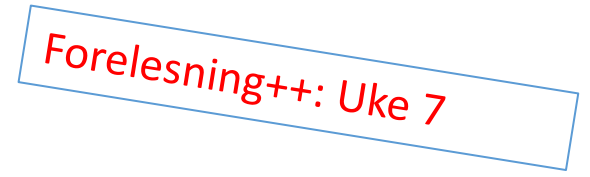

*Innkapsling*: Objektene kan brukes når man kjenner deres *offentlige grensesnitt,* altså de *metodene*  klassen tilbyr:

- Hva gjør de, hvilke parametere trenger de, og hva returnerer de (om noe) (NB: datatyper!)
- Man trenger (bør) ikke kjenne til klassens *implementasjon* for å bruke objekter av klassen

9.4 Design av datarepresentasjonen

Forelesning++: Uke 7-12

Hva avgjør hvilke instansvariabler (datastruktur) vi trenger?

- Hvilke data bør være tilgjengelig (kunne hentes ut) i grensesnittet?
- Hvilke oppgaver skal objektene løse for oss som krever tilgang til data av noe slag over tid, dvs gjennom flere metodekall?
- Trenger vi tjenester/ data fra andre objekter, som vi må ha referanser til?

9.5 Konstruktøren

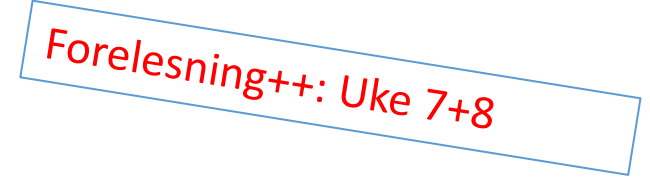

- Metoden \_\_init\_\_ kaller vi klassens *konstruktør*
- Konstruktøren kalles automatisk når vi oppretter et nytt objekt av klassen ved hjelp av klassenavnet – kalles aldri som en vanlig metode
- I konstruktøren definerer og initaliserer vi instansvariablene (datastrukturen) som hvert objekt får sin egen utgave av
- De må få en initialverdi selv om vi noen ganger ikke vet før senere hvilken verdi de skal ha
- Konstruktøren har alltid en formell parameter *self*, og alle instansvariabler refereres til med self. etterfulgt av instansvariabelnavnet

#### Oppgave: Initialiser instansvariablene

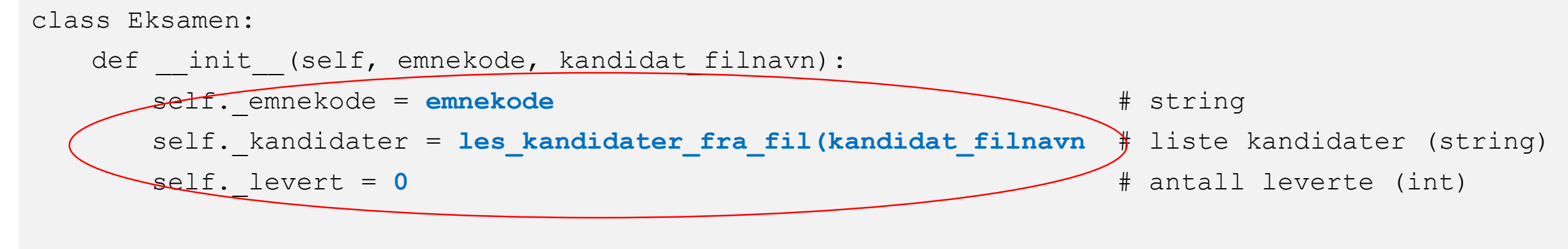

```
def les kandidater fra fil(self, filnavn):
pass
```

```
def lever(self):
self. levert += 1
```
9.5 Konstruktøren (forts.)

Forelesning++: Uke 7+8

- *Initialverdien* til en instansvariabel kan bestemmes på en av flere tidspunkter:
	- Når vi skriver klassen: Samme verdi for alle nye objekter (f.eks. teller = 0, eller en tom liste)
	- Når vi oppretter nye objekter av klassen: Parameter til konstruktøren, bestemmes for hvert objekt (f.eks. navn på student)
	- Konstruktøren finner selv verdien (for eksempel ved å lese fra fil)
- Senere kan verdien til en instansvariabel i et objekt endres av andre metoder

9.6 Implementering av metoder

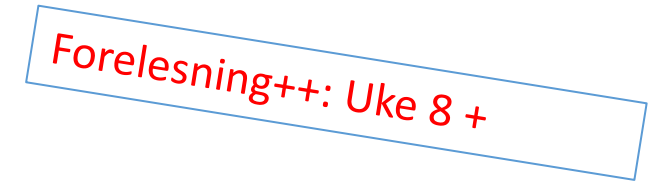

- Alle metoder må ha med self-parameteren (hvilket objekt skal jeg arbeide med denne gangen?)
- Alle instansvariabler aksesseres ved hjelp av parameteren self i metodene
- Metoder kan være offentlige (tilhøre grensesnittet) eller non-public ("*hjelpemetoder*", brukes bare av andre metoder i klassen)

9.10 Objektreferanser (referanser)

Forelesning++: Uke 8

- Brukes for å "få tak i" et bestemt objekt
- Må i endel sammenhenger passe på forskjellen på referanse og objekt:
	- to referansevariabler kan referere til samme objekt (testes med **r1 is r2**)
	- innholdet i en referansevariabel endres som andre variabler (kan settes til å referere et annet objekt, eks **r1 = r2**)
	- *innholdet* (instansvariablene) i *objekter* endres med kall på metoder (eks **r1.endre(5, 7)** )
- self, None

9.11 Eksempel: En klasse for brøker

- Eksempelet er nyttig, men ikke pensum
- Pensum: Seksjon 9.11.3 som handler om spesielle metoder
- Vi har brukt

 $init$ 

\_\_str\_\_

 $\mathsf{eq}$ 

Forelesning++: Uke 9

#### Kapittel 9: Objects and classes "Faktastoff"

Pensum: Kapittel 9.1 – 9.10, 9.11.3. 40 sider *totalt*

9.1-9.6

9.10

9.11.3:

• "alt" du trenger å vite om klasser og objekter i Python

Oppsummeringer, faktabokser:

- Programming Tip 9.1 og 9.2
- Syntax 9.1 og 9.2
- Common error 9.1

Hopp over Special Topics (9.1,9.2 og 9.3)!!

## Kapittel 9: Objects and classes Tips om fremgangsmåter, eksempler

9.7-9.9

- nyttig om testing og hvordan komme fra ide til ferdig objektorientert program
- How to 9.1, Worked example 9.2: Oppskrift og eksempler; Klassen Meny og klassen Bankkonto

Vi forventer ikke at du designer (finner frem<br>større system med flere mellom den i til klassene og relasjonene mellom dem)<br>større system med flere klasser.<br>Men du bør kunne flere klasser. større system med flere klasser.<br>Men du bør kunne flere klasser.<br>kunne i Men du bør kunne forstå en slik struktur og kunne implementere (programmere) den.

9.11

- stort eksempel med en del stoff utenfor pensum,
	- NB: 9.11.3 (Special Methods) er pensum, og du bør kunne skrive og bruke metodene \_\_str\_\_ og \_\_eq\_\_

Utenom læreboken: Flere klasser, mange objekter

• Typisk stoff for en større oppgave på eksamen

Forelesning: Uke 9-11

- Nyttig å jobbe med flere eksempler, ulike strukturer
	- Oblig 7 og 8, prøveeksamen
	- T-bane og DNA-eksempler fra forelesning
- Merk forskjellen på å se en ferdig løsning, eller noen som livekoder og det å jobbe selv med oppgaven.

=> ikke gi opp for raskt under trening, aksepter at du må gjennom flere runder med endringer og forbedringer => det er dette du lærer av

#### UML klassediagrammer (Unified modelling language)

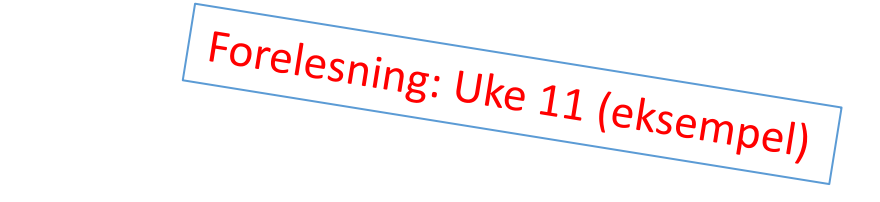

- Klassediagrammer er statiske (viser klassedefinisjoner, ikke hvilke verdier eller objekter som finnes i hukommelsen under en bestemt kjøring)
- Kan ha ulik detaljeringsgrad
	- Bare klassenavn og relasjoner
	- evt også instansvariabler med type
	- evt også metoder med typer på parametere og returverdi
	- angivelse av hva som er public (inngår i grensesnittet) eller non-public (brukes kun internt i klassen) med '+' og '-'
- Relasjoner kan merkes med antall og navn

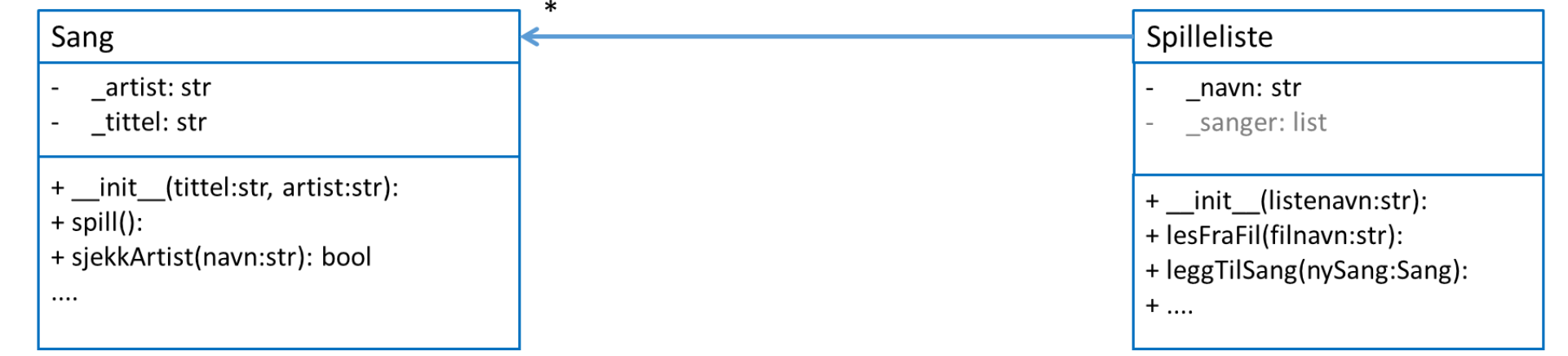

#### Oppgave (hint – kan være nyttig for prøveeksamen): Skriv klassene som vises i UML-diagrammet (utfyllende informasjon i oo-oppgaven på prøveeksamen)

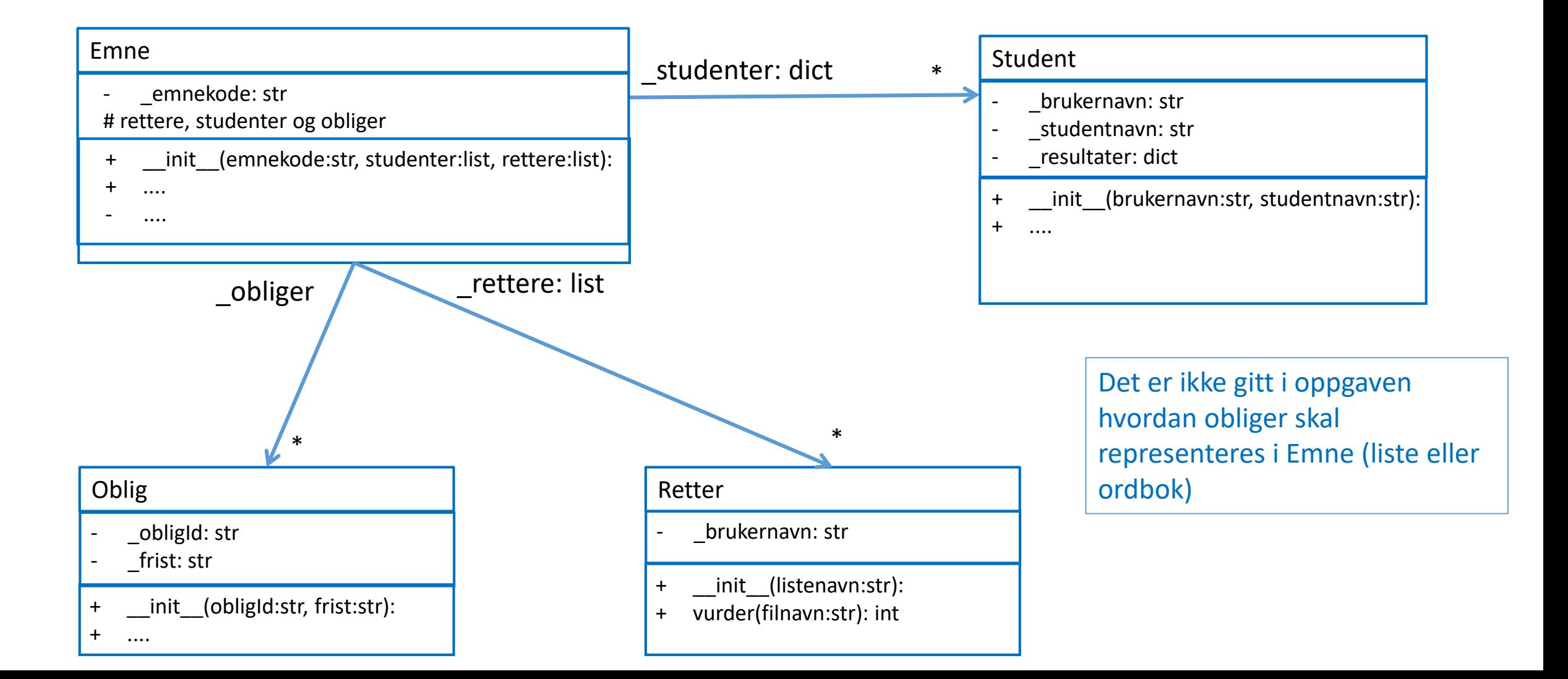

#### Sentrale begreper i objektorientert programmering

- Klasse
- Objekt
- Referanse
- Konstruktør
- Instansvariabel
- (Instans)metode
- Metodekall
- Grensesnitt
- Innkapsling
- public
- non-public (privat)

Gjennomgått i forelesning uke 7-9 Brukt i eksempler i uke 10-12, samt i obliger 6-8.

## Tips til oppgaver med flere klasser

- Sjekk mot oppgavetekst / koden din hva metoder du bruker fra andre klassen skal ha som parametere og hva de leverer ut som returverdi: Hva inneholder de, hvilken datatype?
- Bruk gjerne variabel- og parameternavn som indikerer om
	- innholdet er en liste/ ordbok (flertall) eller en enkelt verdi
	- streng/int/... eller referanse til et objekt

For eksempel:

# personer: En ordbok med en samling personer

# personnavn: en string, kan f eks brukes som nøkkel i ordboken

# person: en referanse til person-objekt

for person in personer

: personer[personnavn] = person

#### Instansvariabler, lokale variabler, parametere

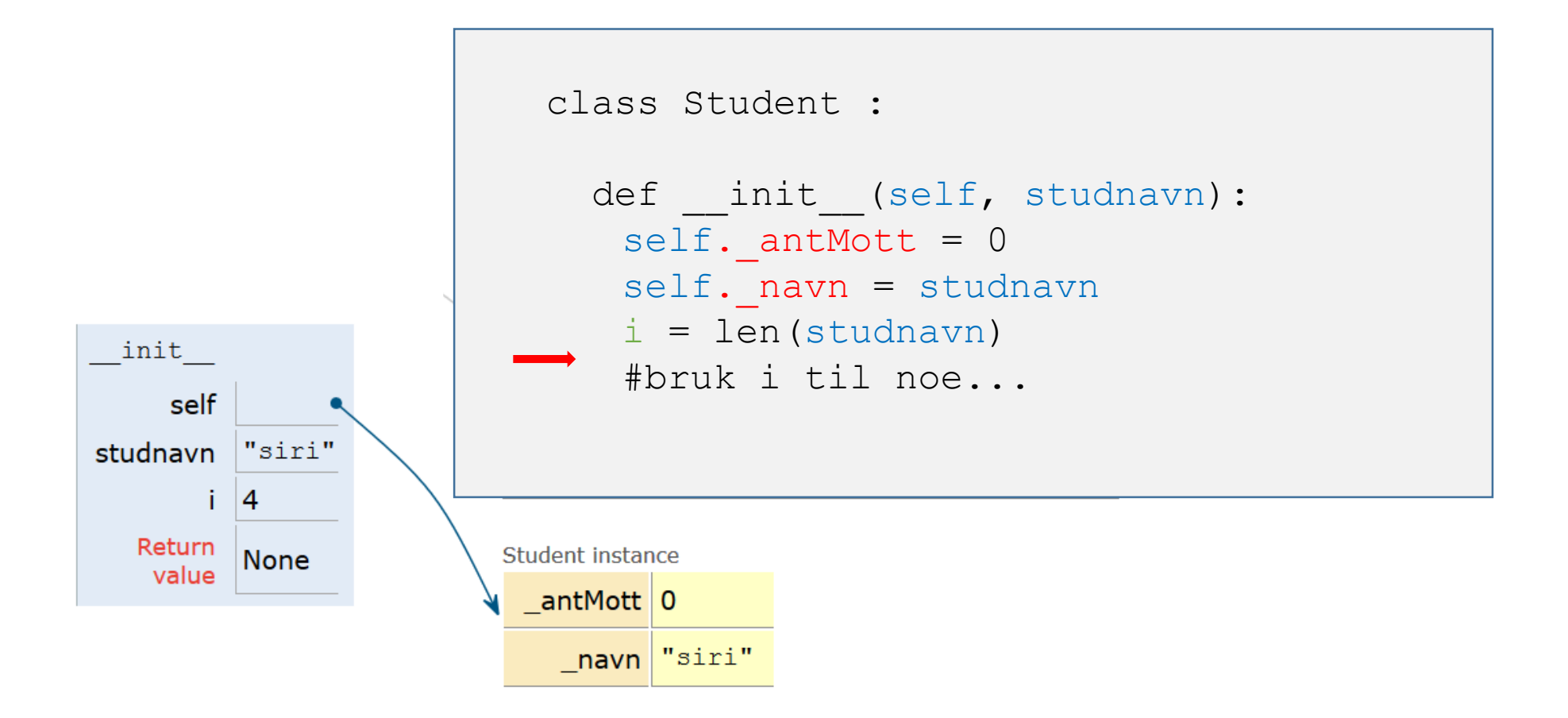

#### Hjemmeeksamen med alle hjelpemidler

- Semesterside, Internett, egne obliger og notater, bøker
	- Ingen ekstern (fag-relatert) kommunikasjon tillatt
- Sensur vil gjennomføres som før
	- det kreves ikke kjørbar kode, opplagte skrivefeil gir ikke trekk
	- det er oppgaveteksten som stiller krav til programmet, evt tester er kun eksempler til illustrasjon

Det vil si: Du må teste og vurdere nytten av digitale hjelpemidler ift tidsbruk på forhånd, bruk prøveeksamen (for eksempel å skrive i ekstern editor)

#### Mange opplever knapt med tid

• Lag gode rutiner og velg verktøy mens du jobber med prøveeksamen

På eksamen

- Poeng sier noe om vektingen av (del)oppgavene. Gå videre om du står fast på noe.
- MEN HUSK Å LØSE NOE PÅ HVER HOVEDDEL
- Svar på det det spørres om. Ikke gjenta oppgaven.
- Vi krever ikke kommentarer på eksamen. Kan brukes om du ønsker å klargjøre noe i løsningsvalget (men husk at sensor kjenner oppgaven godt)

#### Prøveeksamen - praktisk

- Tilgjengelig i Inspera nå
- Gir et inntrykk av eksamen men ikke de samme oppgavene  $\odot$

Plan:

- Stenges tirsdag kveld (som oblig-fristene), da skal resultat av automatrettede oppgaver være tilgjengelige
- Gjennomgås på forelesning neste uke (opptak gjøres)
- Åpnes igjen etter forelesning (for de som vil jobbe mer i Inspera) til ca 1.12

 $\Rightarrow$  Bruk anledningen til å teste ut både det faglige OG arbeidsform

 $\Rightarrow$  Gjerne sette av 4 timer og kjenne på tidsbruk

#### Inspera

- Tilgjengelig i nettleser, påvirker ikke andre programmer
- Se dokumentasjon/info: <https://www.uio.no/studier/eksamen/inspera/>
- Les førstesiden ("Informasjon")
- Velg språk (øverst på siden) (kun norsk på prøveeksamen)
- Du kan gå frem og tilbake i besvarelsen og endre svar så mange ganger du vil inntil levering
- Dersom det spørres om et heltall, skriv et heltall (ikke for eksempel 6.0). Generelt: Ikke legg på ekstra tegn i oppgave 1 og 2

#### Vurdering

- Må vise ferdigheter innen alle læringsmål (struktur og lesbarhet kan trekke ned i helt spesielle tilfeller)
- Bestått/ Ikke bestått eksamensresultat
- Alle vil dessuten få tilsendt en tekstlig, automatisk generert tilbakemelding (uio-epost)